## SAP ABAP table OIUX1 PUID VOLH {Reported Volume Data by PUID}

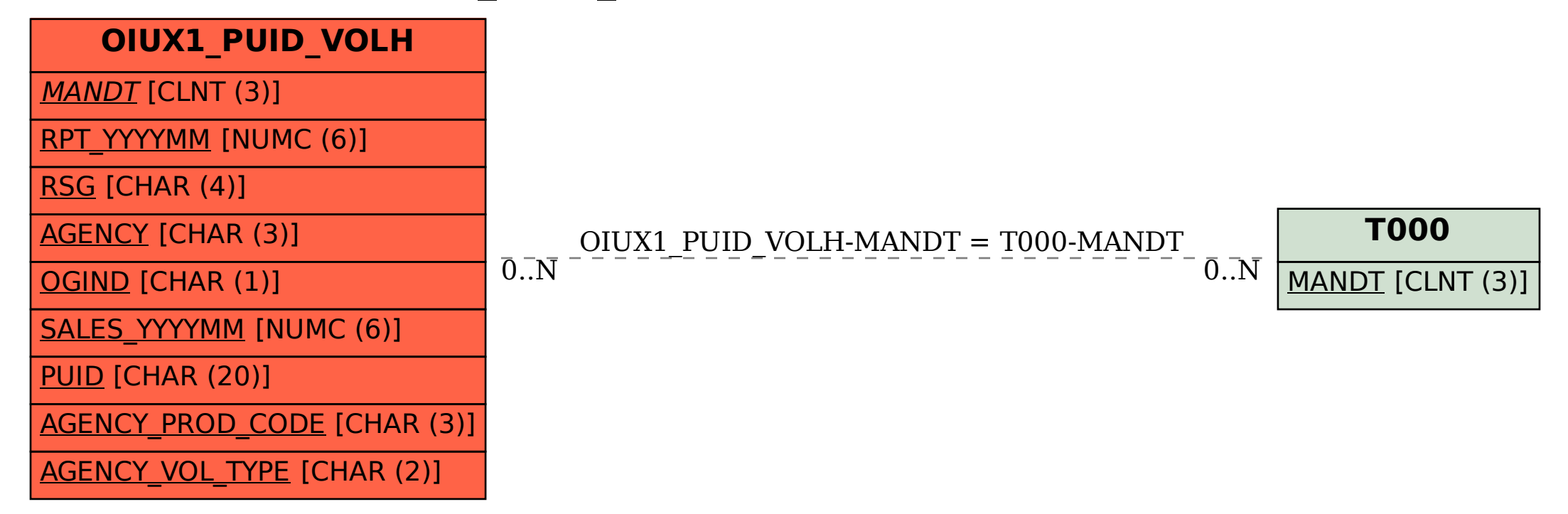